# **COMMISSIONE CANTONALE PER LA FORMAZIONE NEL COMMERCIO**

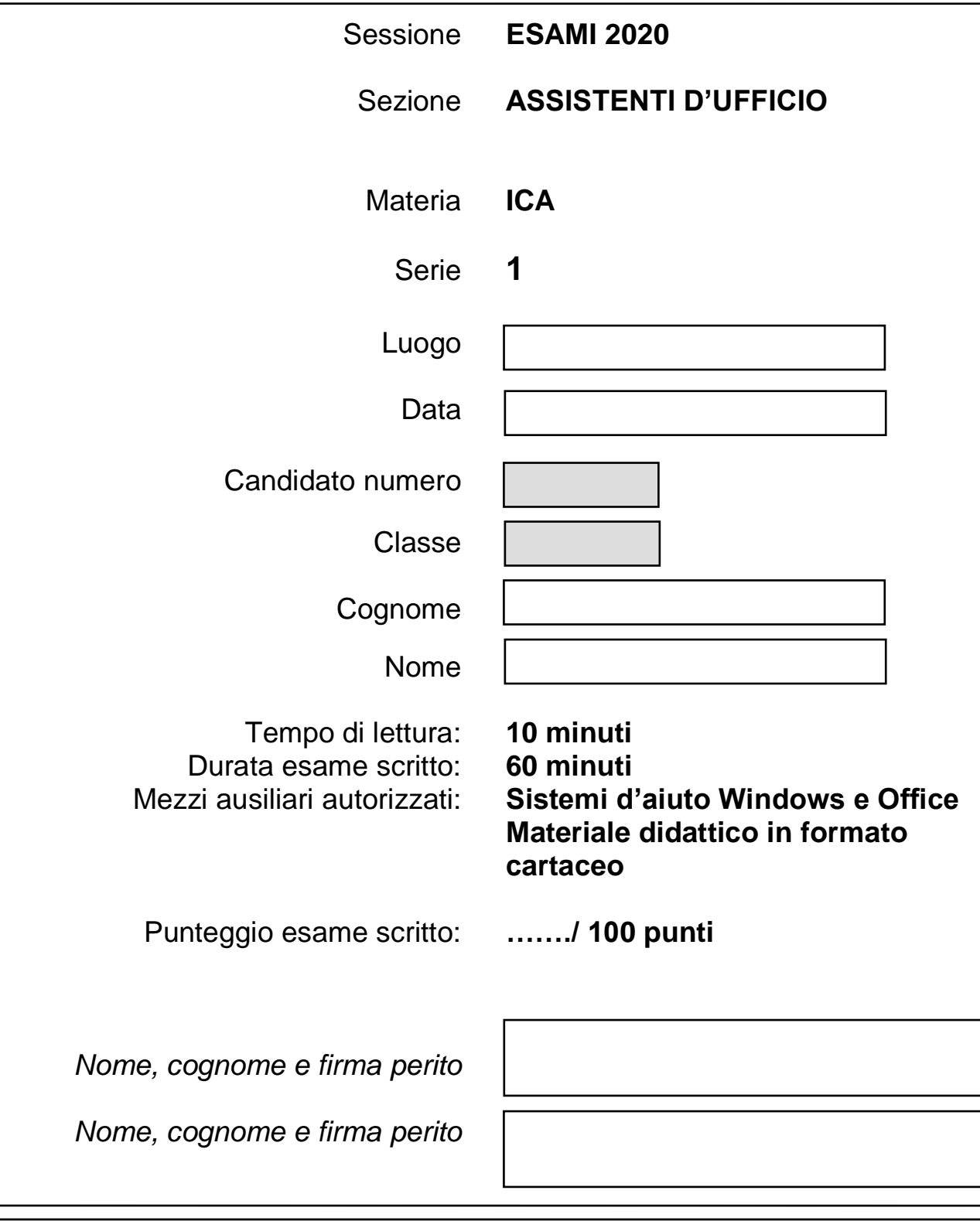

*I Cantoni detengono il diritto d'uso degli esami ai fini scolastici. Il testo d'esame non va utilizzato nelle classi fino al 30.06.2021 © csfo, Berna - 2020*

### **Pianificazione del lavoro**

Lettura della consegna: 10 minuti Esecuzione dei lavori: 60 minuti

#### **Situazione iniziale**

Lavorate per l'associazione PRO SPECIE RARE, il vostro lavoro consiste nel preparare i seguenti documenti:

- $\checkmark$  Disporre il documento utilizzando il programma Word
- $\checkmark$  Completare la tabella utilizzando il programma Excel
- $\checkmark$  Creare il grafico utilizzando il programma Excel

Avete a disposizione i seguenti file:

- $\frac{1}{1}$  Incasso annuale
- $\overline{\phantom{a}}$  Logo
- $\leftarrow$  Pro specie rare
- **↓** Specie rare

#### **RICORDARSI DI SALVARE I DOCUMENTI OGNI 5 MINUTI**

## **Consegna 1 6 pt**

Creare una struttura di cartelle per l'inserimento dei file necessari allo svolgimento dell'esame.

#### **Struttura**

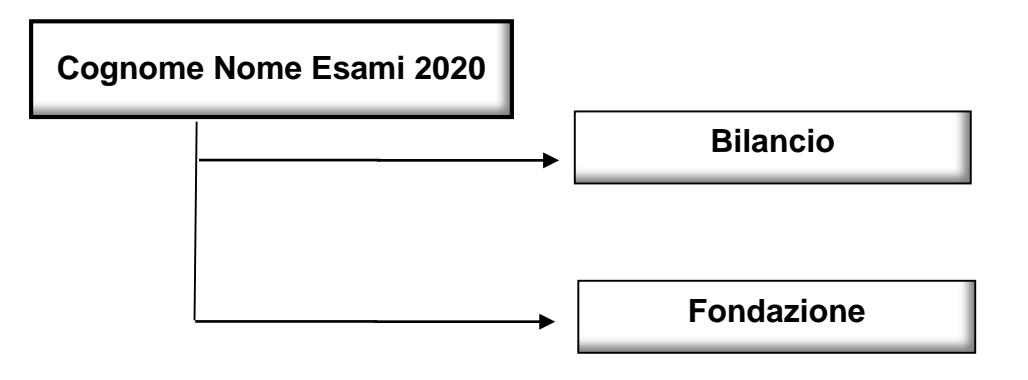

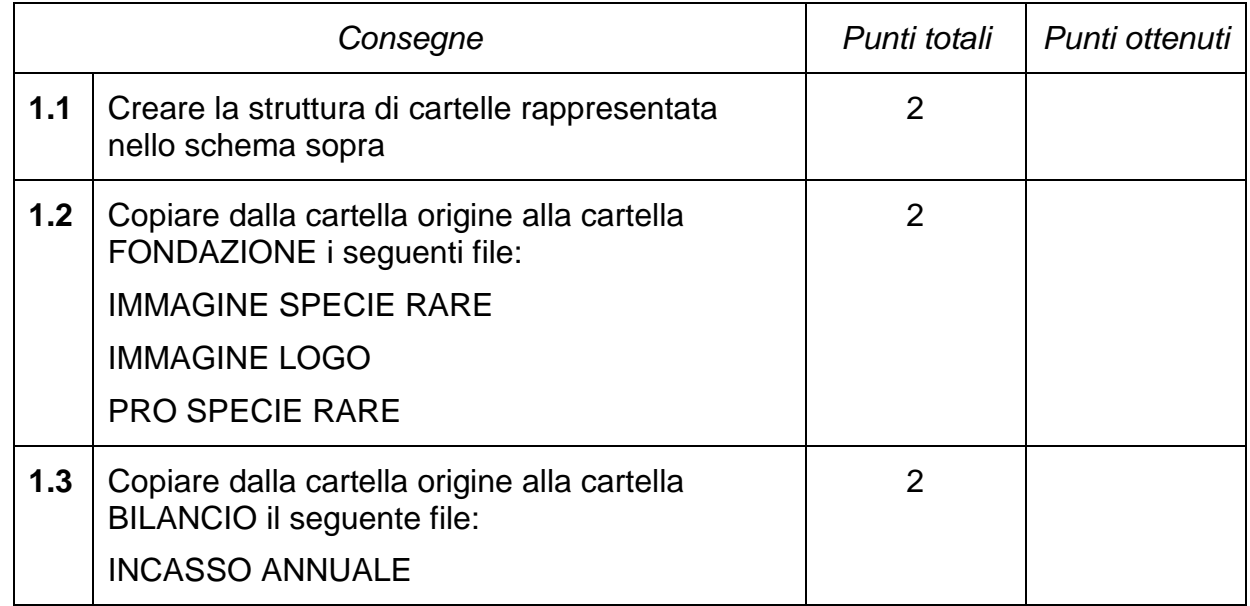

# **Consegna 2 48 pt**

Attraverso il programma Word disponi il documento:

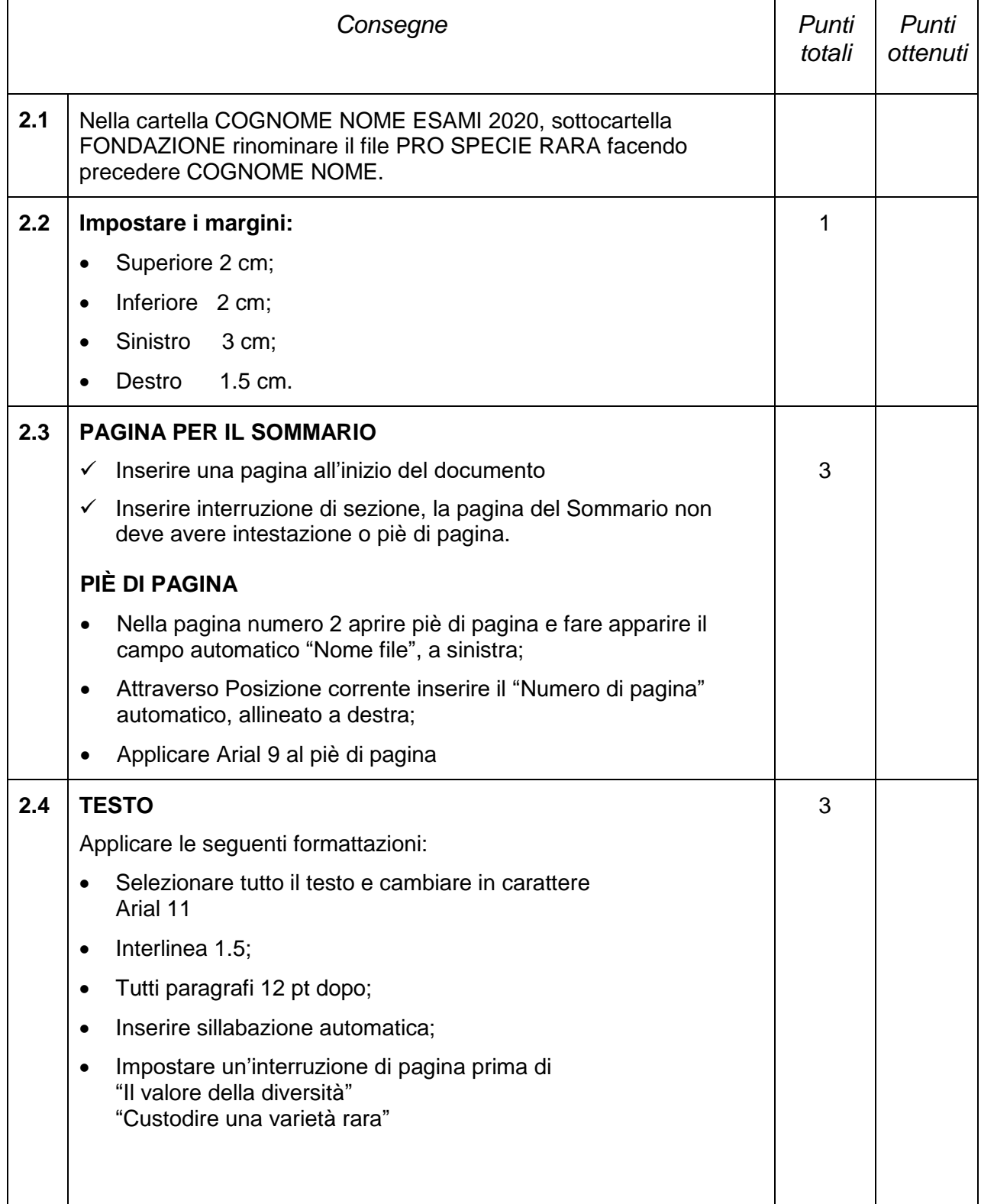

*Esami 2020, assistenti d'ufficio pagina 5 di 10*

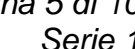

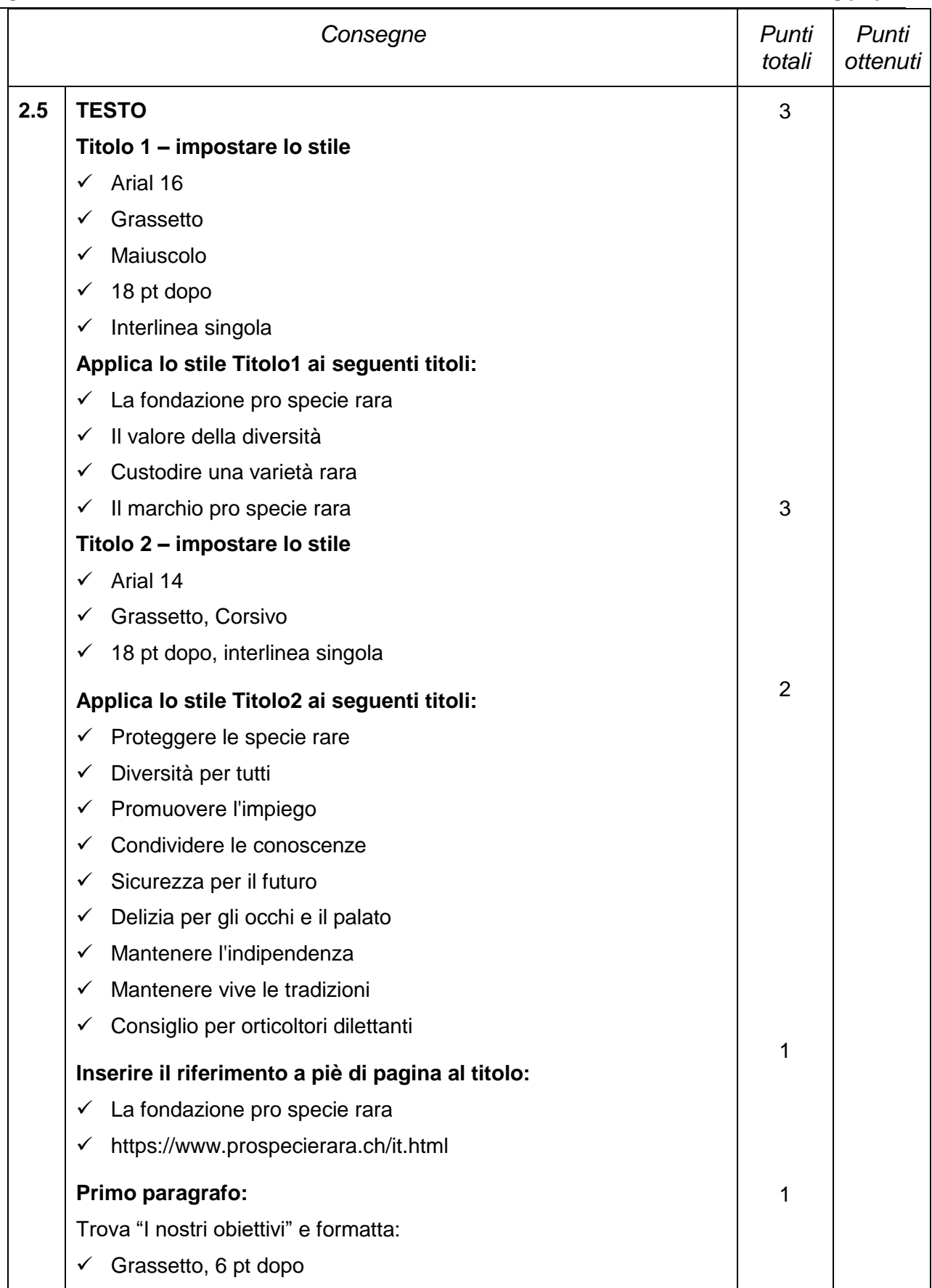

*Esami 2020, assistenti d'ufficio pagina 6 di 10*

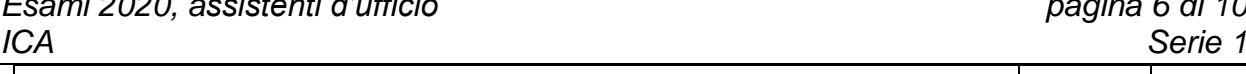

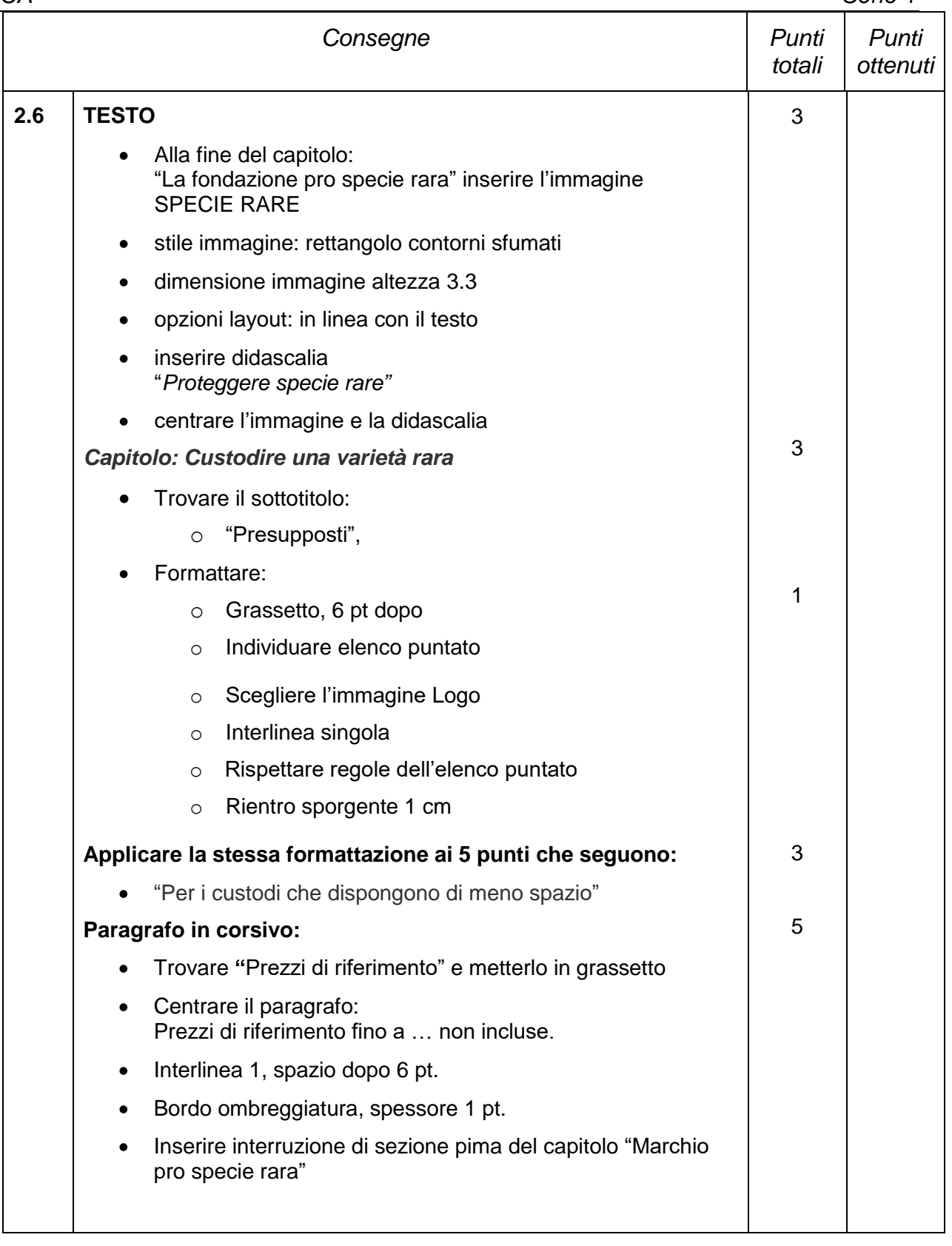

*Esami 2020, assistenti d'ufficio pagina 7 di 10*

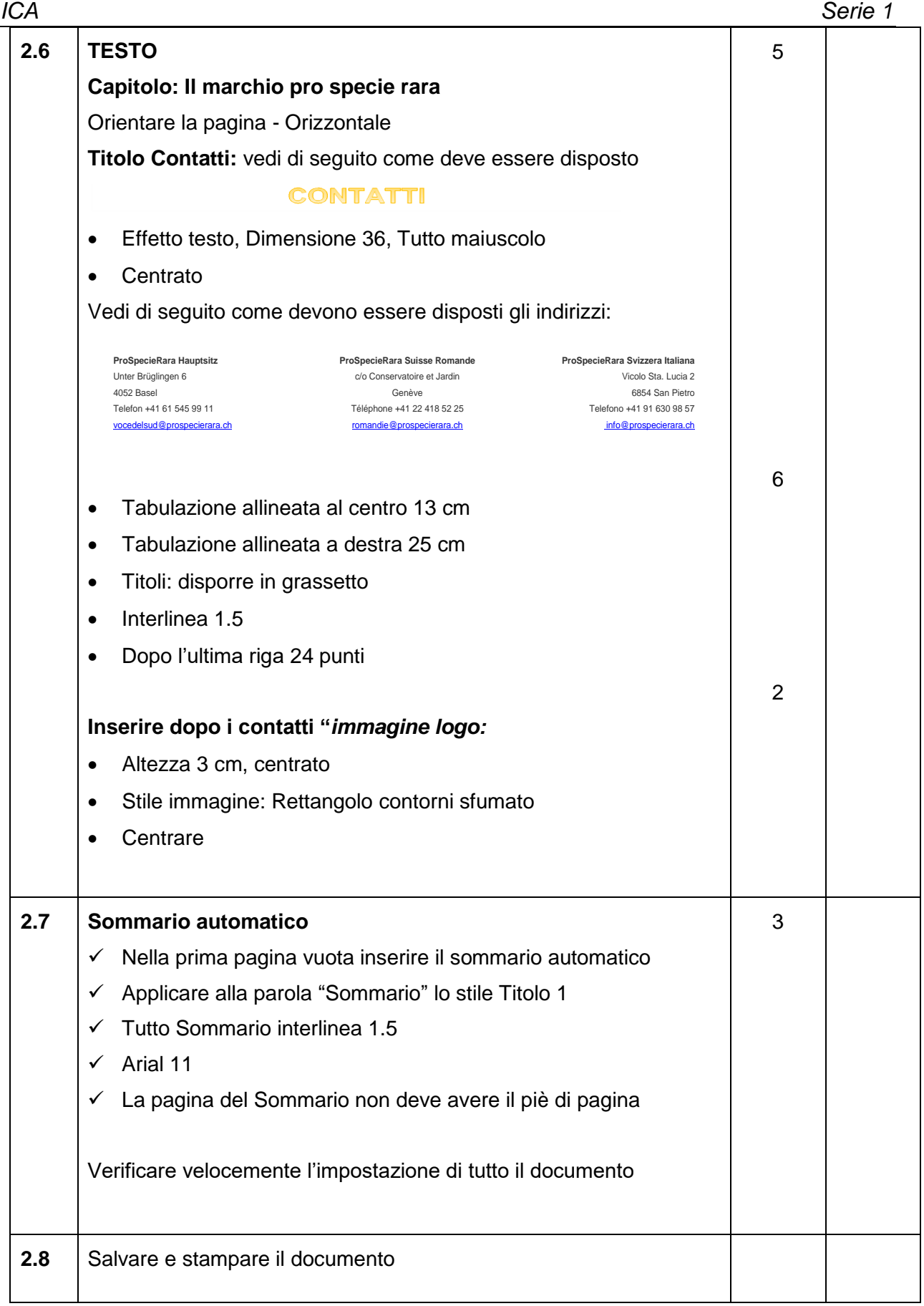

## **Consegna 3 40 pt**

Attraverso il programma Excel completa la tabella:

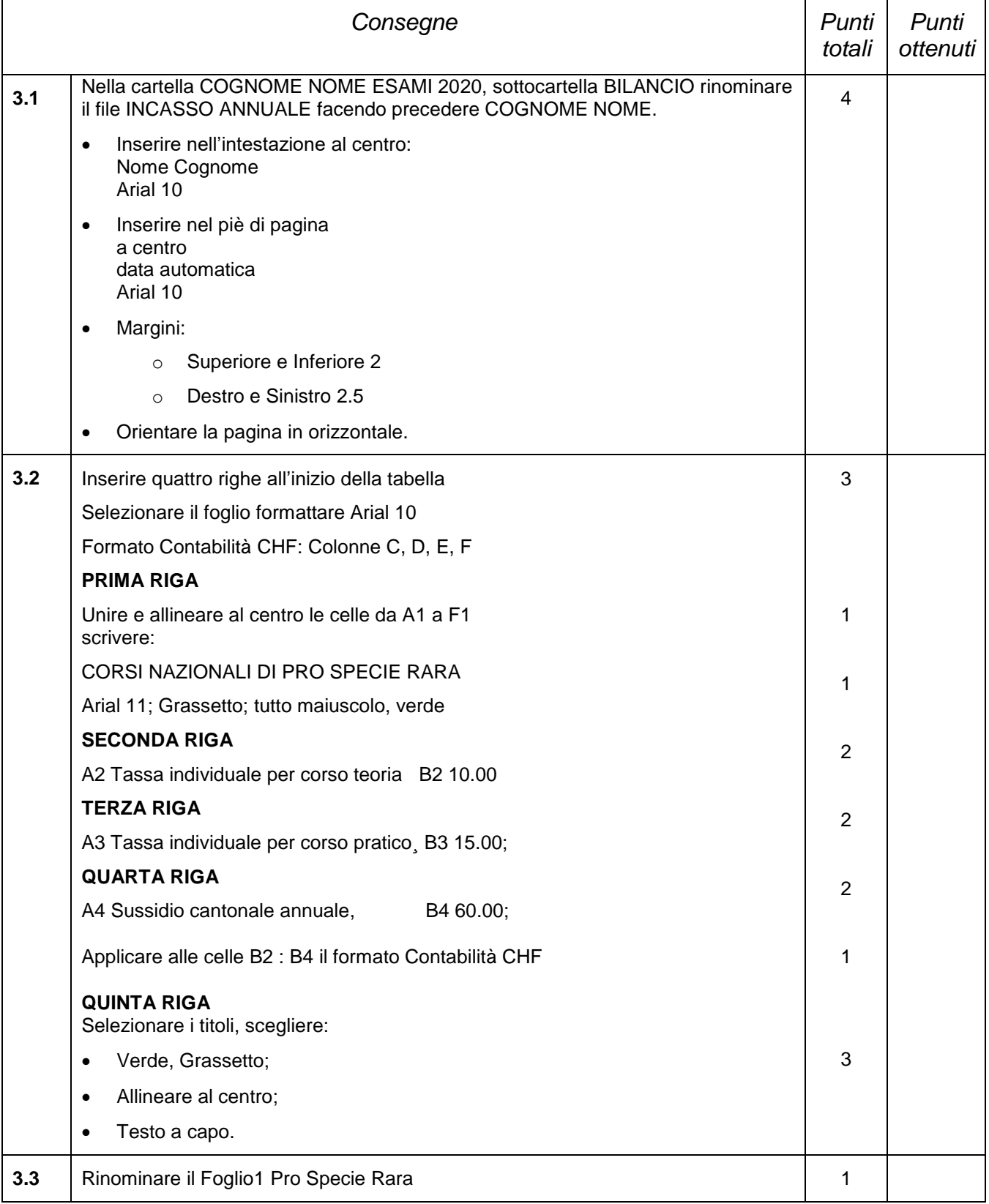

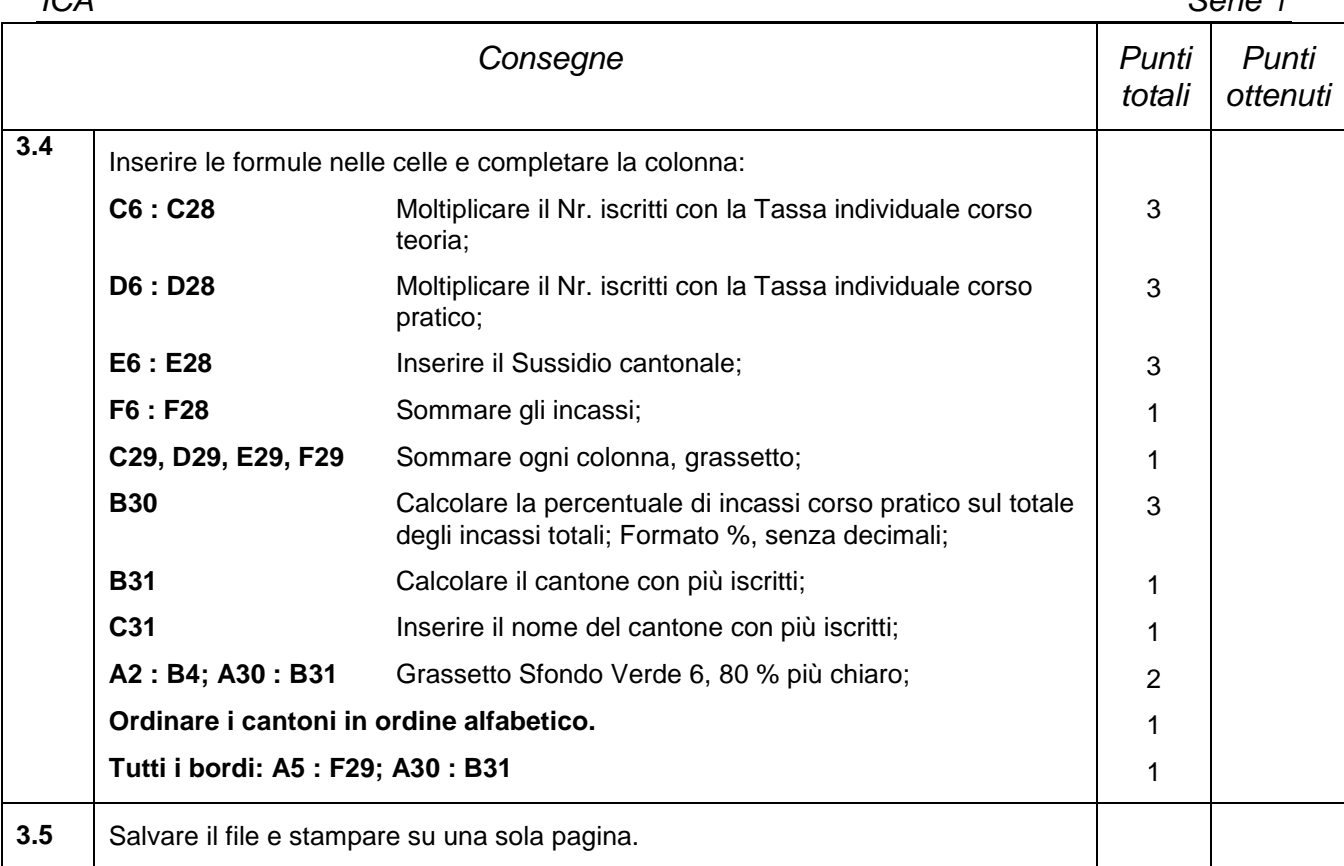

# **Consegna 4 6 pt**

Attraverso il programma Excel crea il grafico sulla tabella che hai appena creato:

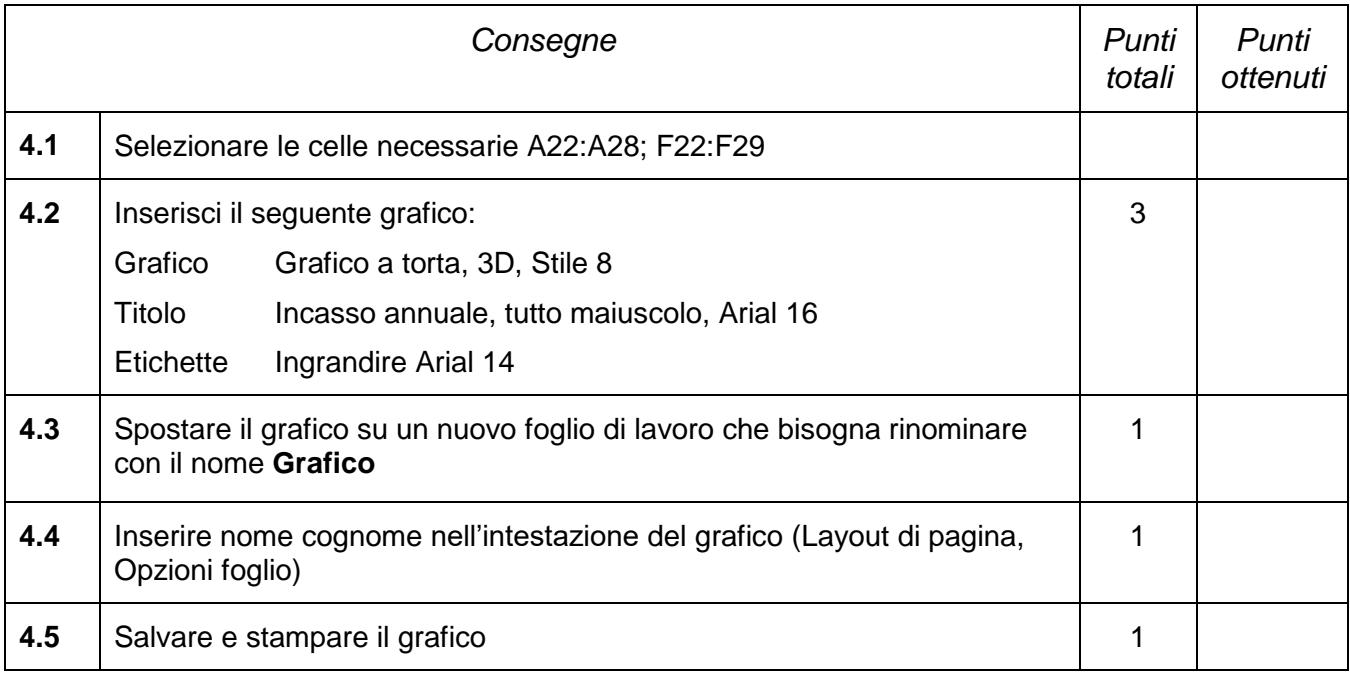

### **Calcolo della nota in funzione dei punti**

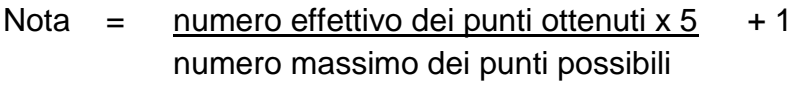

Esempio:  $18 \times 5$  + 1 = 3.57; nota arrotondata a 3.5 35

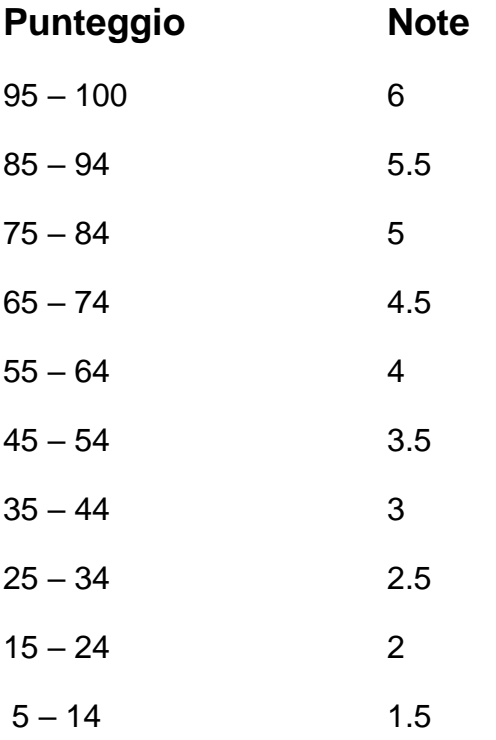